## IDS Project New Member Orientation

Tuesday, August 8<sup>th</sup>, 2006

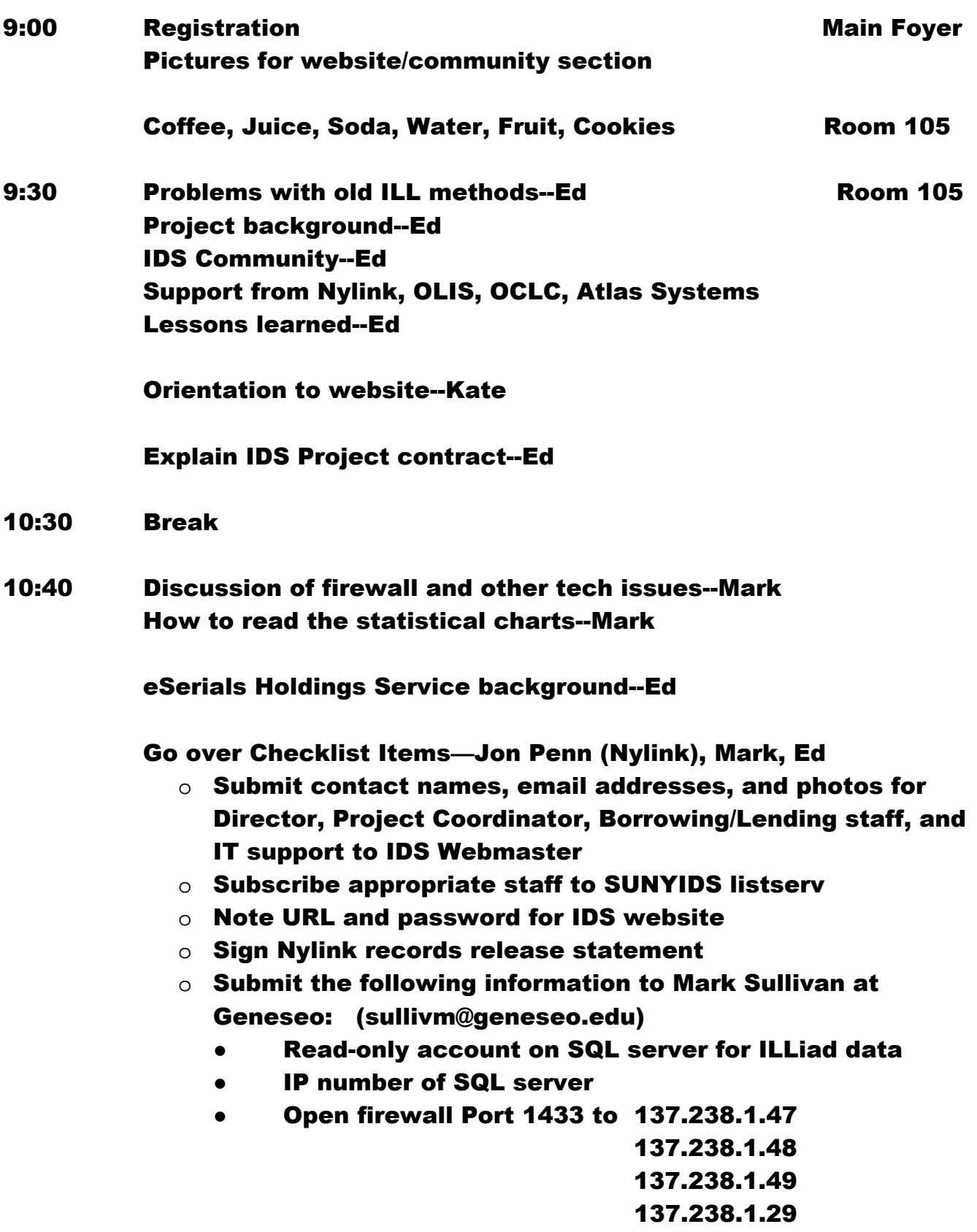

- o Set up custom holdings for all IDS project libraries
- o Test Odyssey and update Trusted Sender chart
- o Set up Direct Request Profile and turn on Direct Request (see guidelines)
- o Join OCLC's eSerials Holdings Service
- o If you choose to use 'Deflection' do not deflect the IDS Project Libraries
- o Keep OCLC Union Listing up-to-date

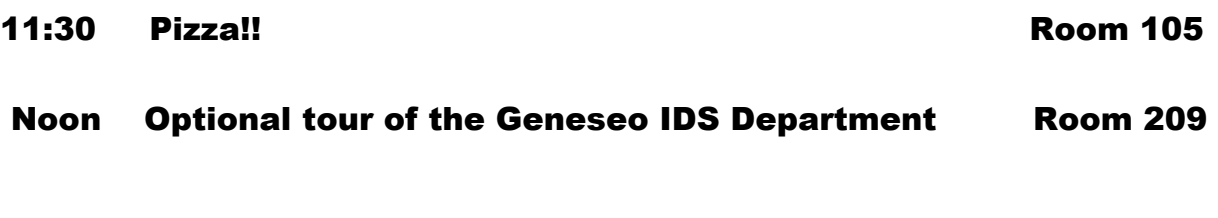

1:00 Regular IDS Conference Begins Room 104